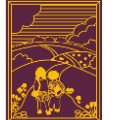

Scratch - animated stories

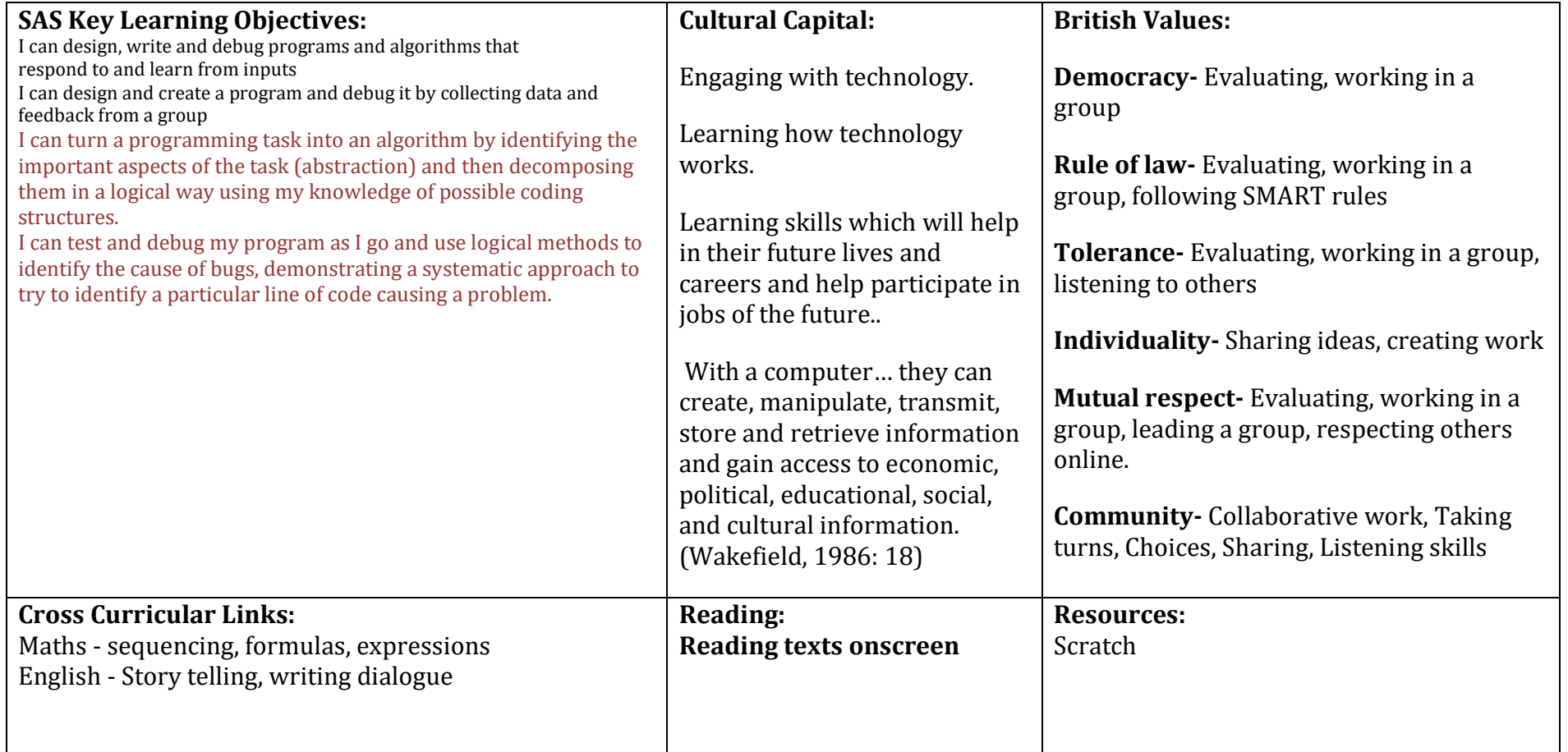

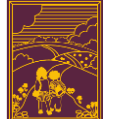

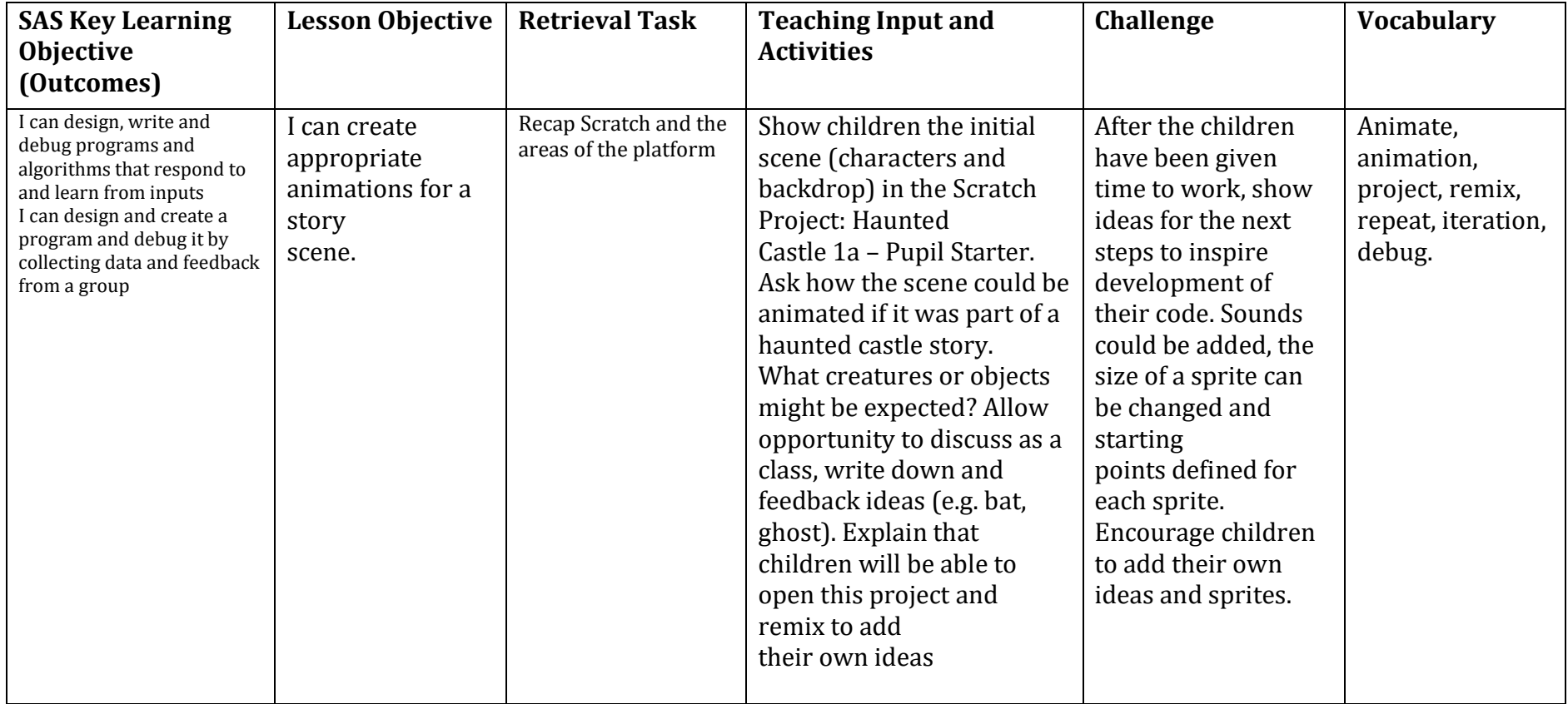

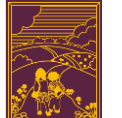

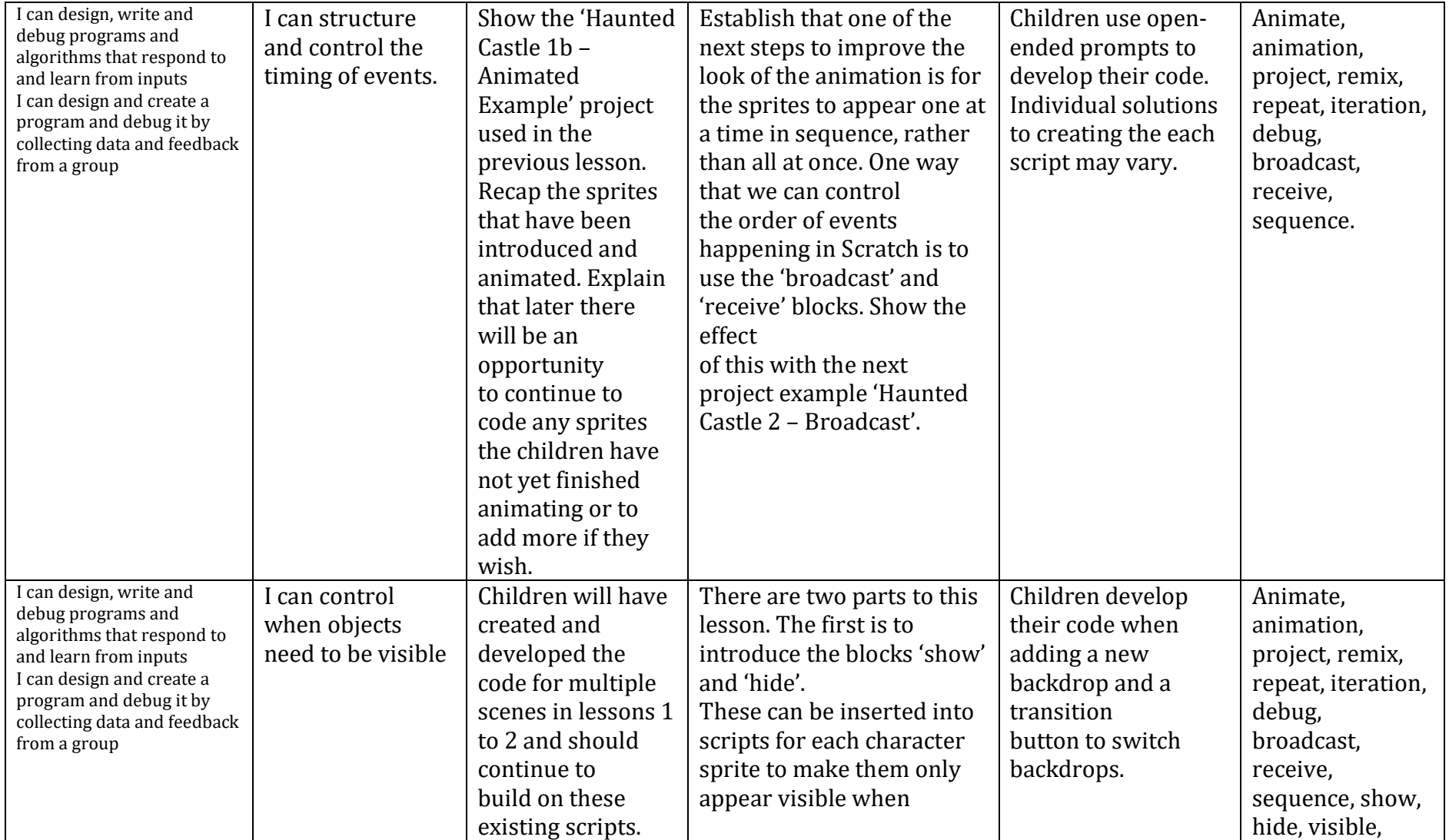

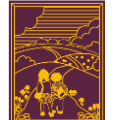

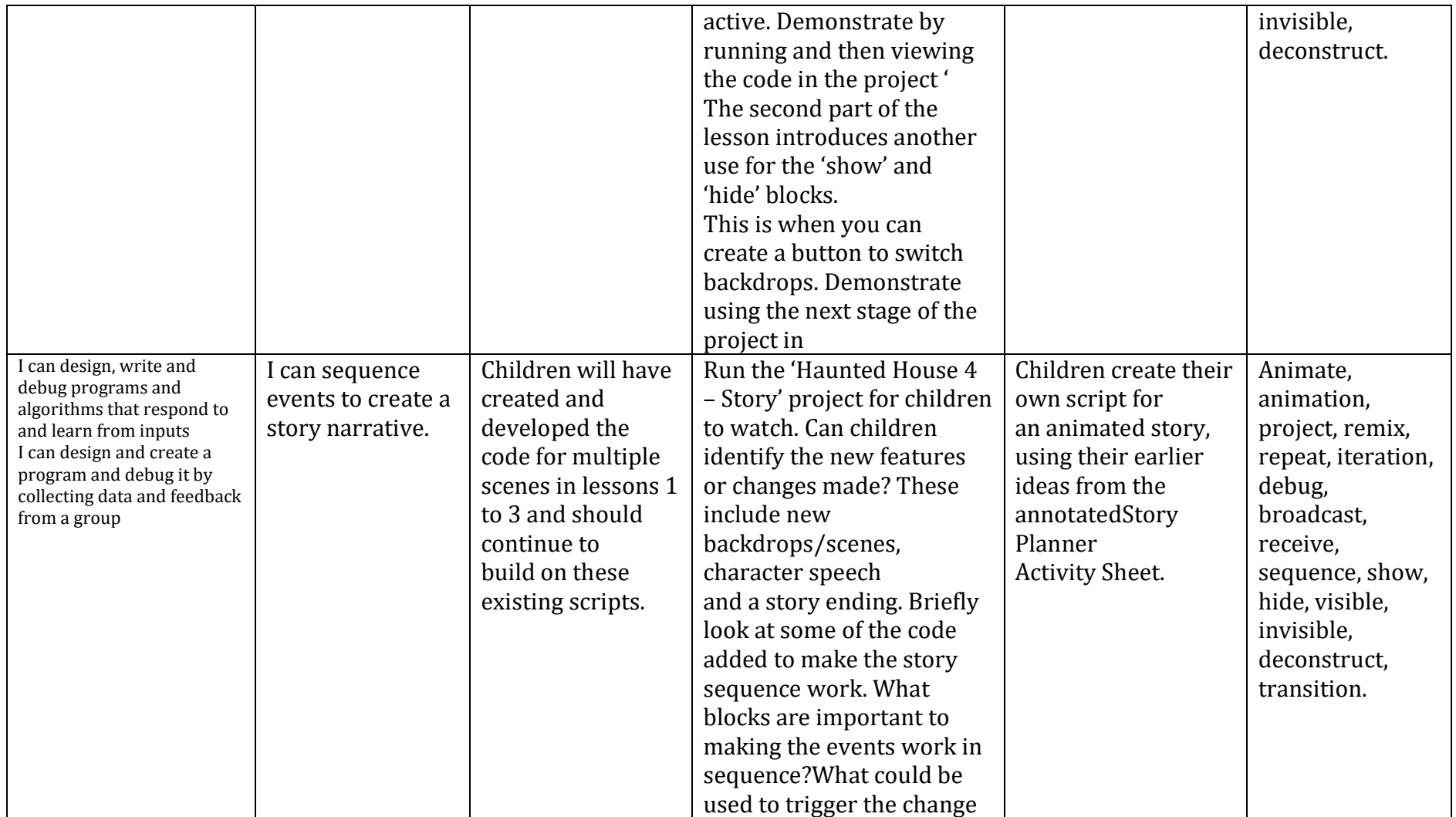

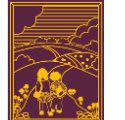

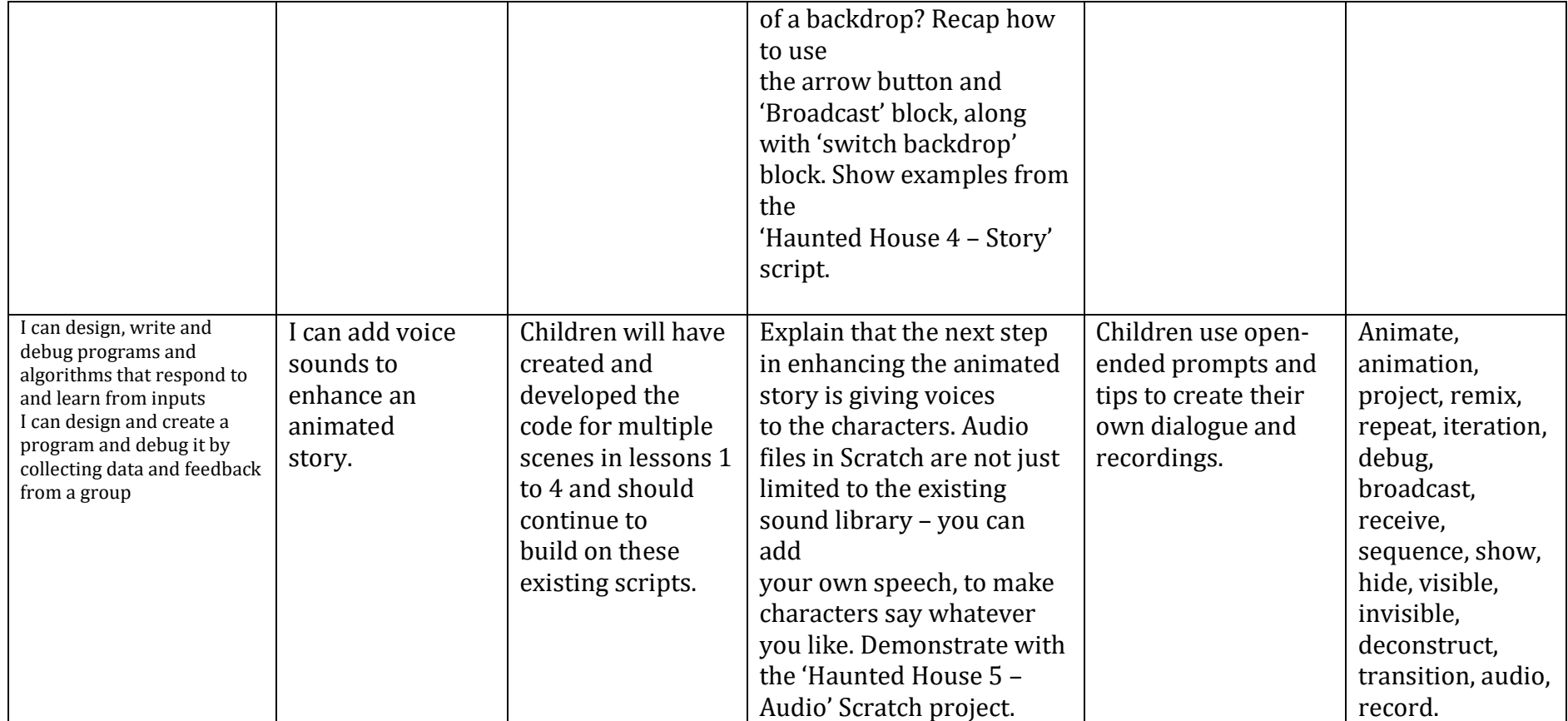

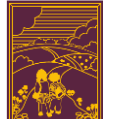

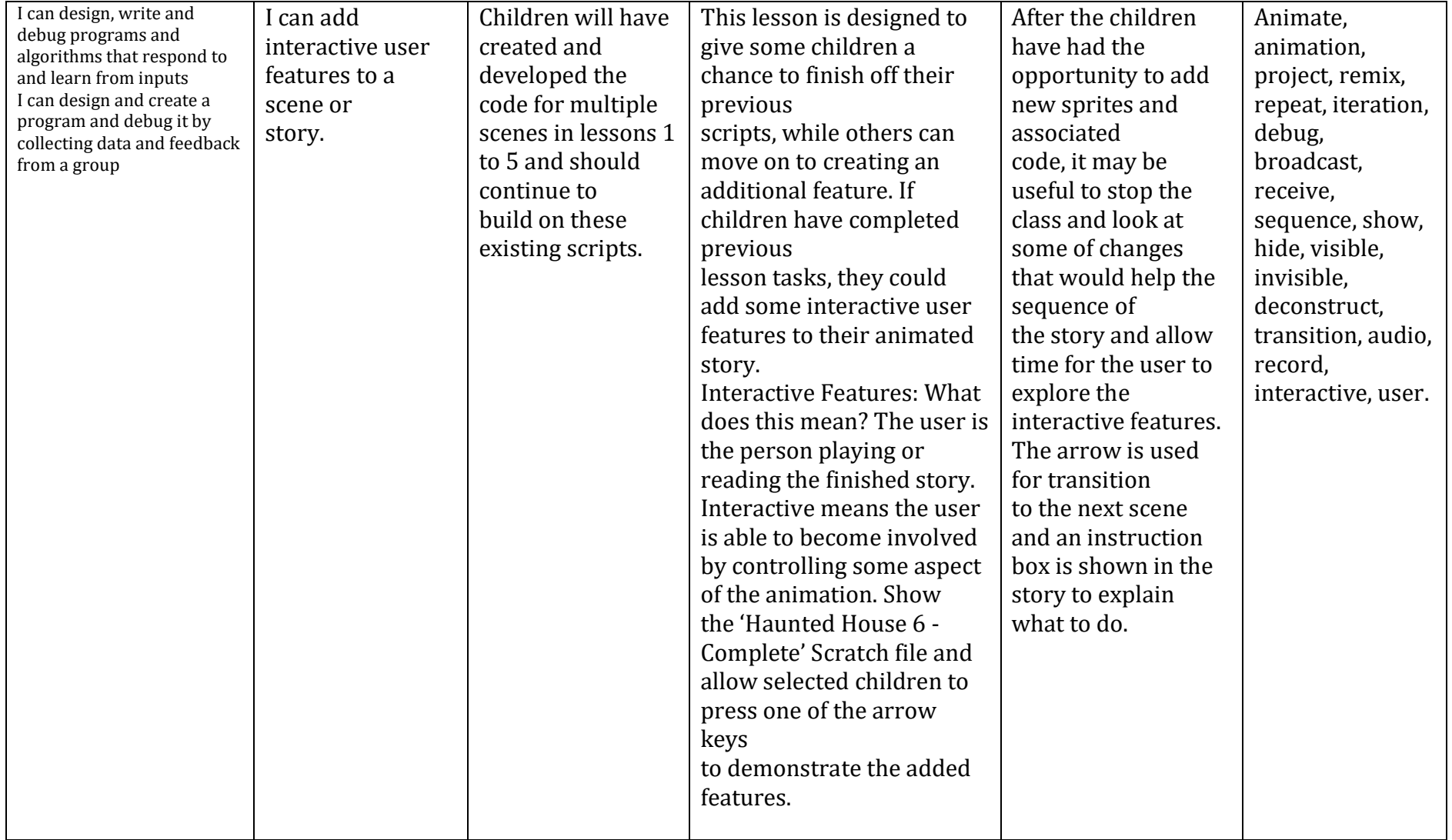

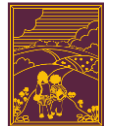